## **SPECTRO3-MSM-ANA-Scope Änderungen nach Software-Update von V2.9 auf V3.0**

In diesem Manual wird zusammengefasst, welche Änderungen sich mit dem Software-Update von **SPECTRO3 MSM ANA V2.9** auf **V3.0** ergeben haben.

## **!!!Ein Softwareupdate von V2.x auf V3.0 und umgekehrt ist nicht möglich.**

Ein Softwareupdate von V3.x auf V3.0 ist sehr einfach durchzuführen. Man braucht dazu lediglich den FirmwareLoader V1.1 sowie die Firmwarefiles für die V3.0. Der FirmwareLoader V1.1 sollte auf der CD sein, die mit dem Sensor gekommen ist oder zum Download auf der Homepage zu finden sein. Die Firmwarefiles sind beim Sensor Lieferanten erhältlich. Die Vorgehensweise ist im File "Manual FirmwareLoader V1\_1" exakt beschrieben.

## Es gibt nur eine Änderung:

Der Parameter **ANA OUT SIGNAL** ist neu.

Hier stellt man ein, ob das Analogsignal als Spannung (0…10V) oder Strom (4…20mA) ausgegeben werden soll.

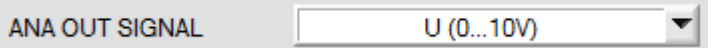

Deshalb war es notwendig eine neue Platine anzufertigen. Diese ist auch an anderen Stellen optimiert worden.

Aus diesem Grund ist ein Softwareupdate von Version 1.x oder 2.x auf 3.0 oder höher nicht möglich.